## Excel 2010

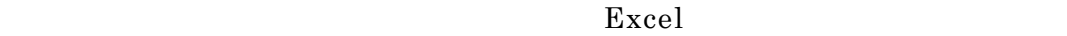

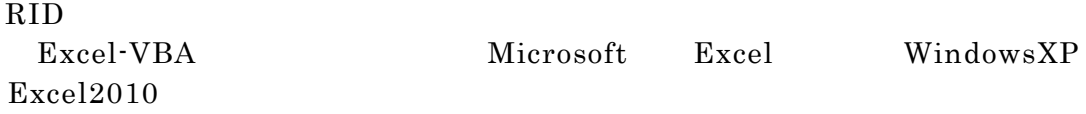

Excel and the set of the set of the set of the set of the set of the set of the set of the set of the set of the set of the set of the set of the set of the set of the set of the set of the set of the set of the set of the

## SELH22KIS(EXCEL2010).xlsm  $2$

1.Excel 3.Excel 3.Excel 3.Excel 3.Excel 3.Excel 3.Excel 3.Excel 3.Excel 3.Excel 3.Excel 3.Excel 3.Excel 3.Excel

RID項目に記録されています。  $(1)$ 

 $\overline{2}$ 

 $(2)$ 

## 操作手順:

## $SELH22KIS(EXCEL2010).xlsm$  Excel

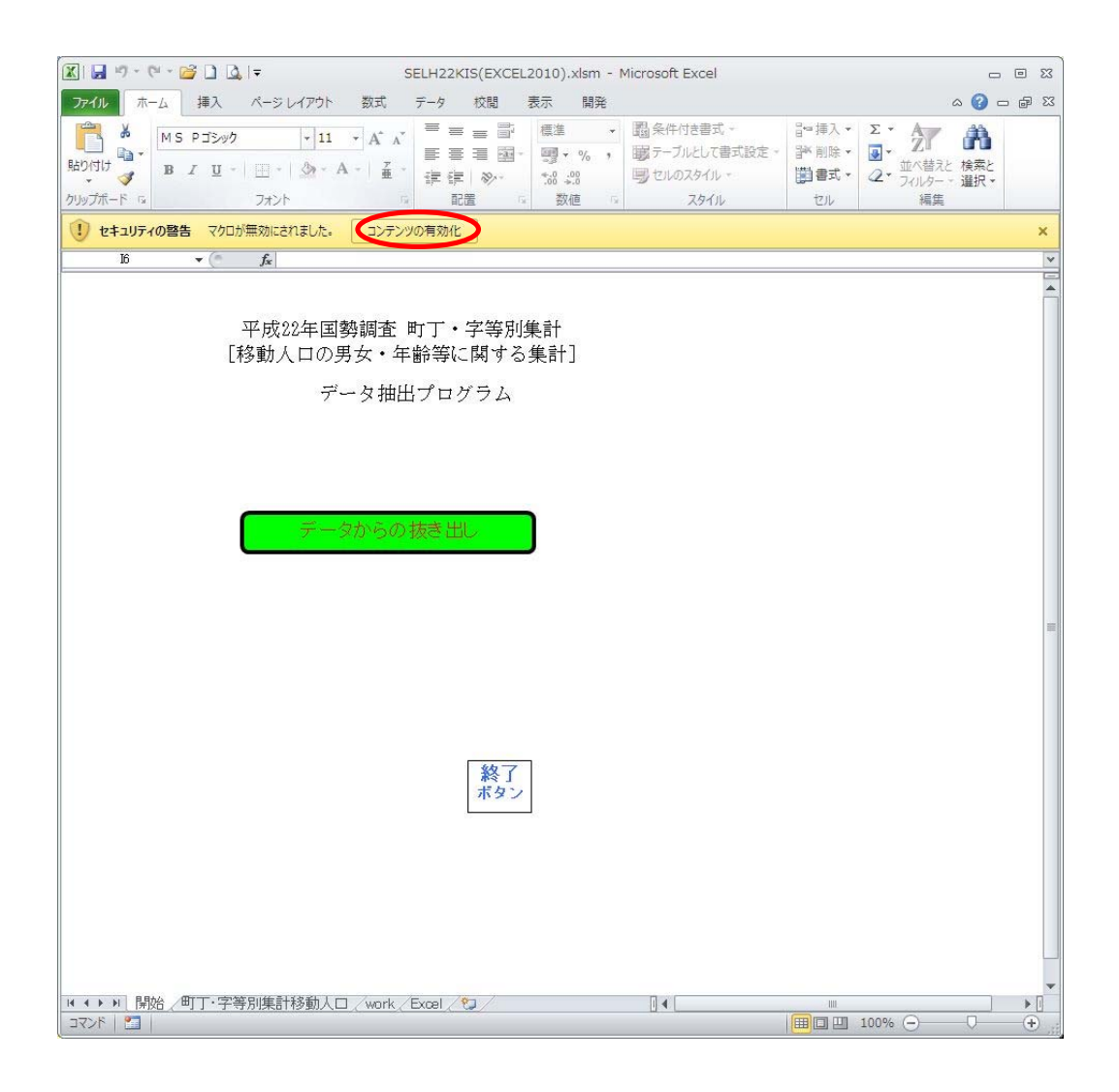

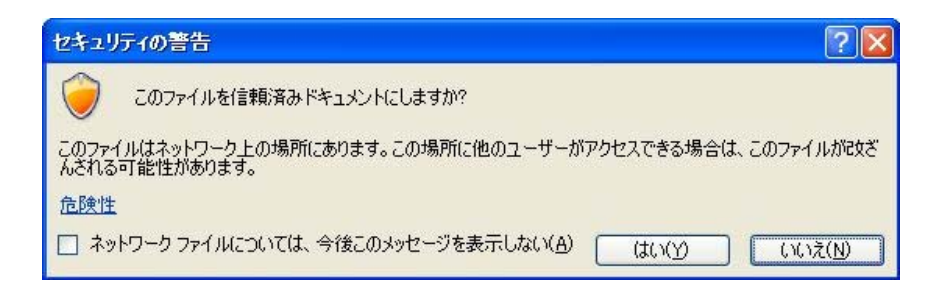

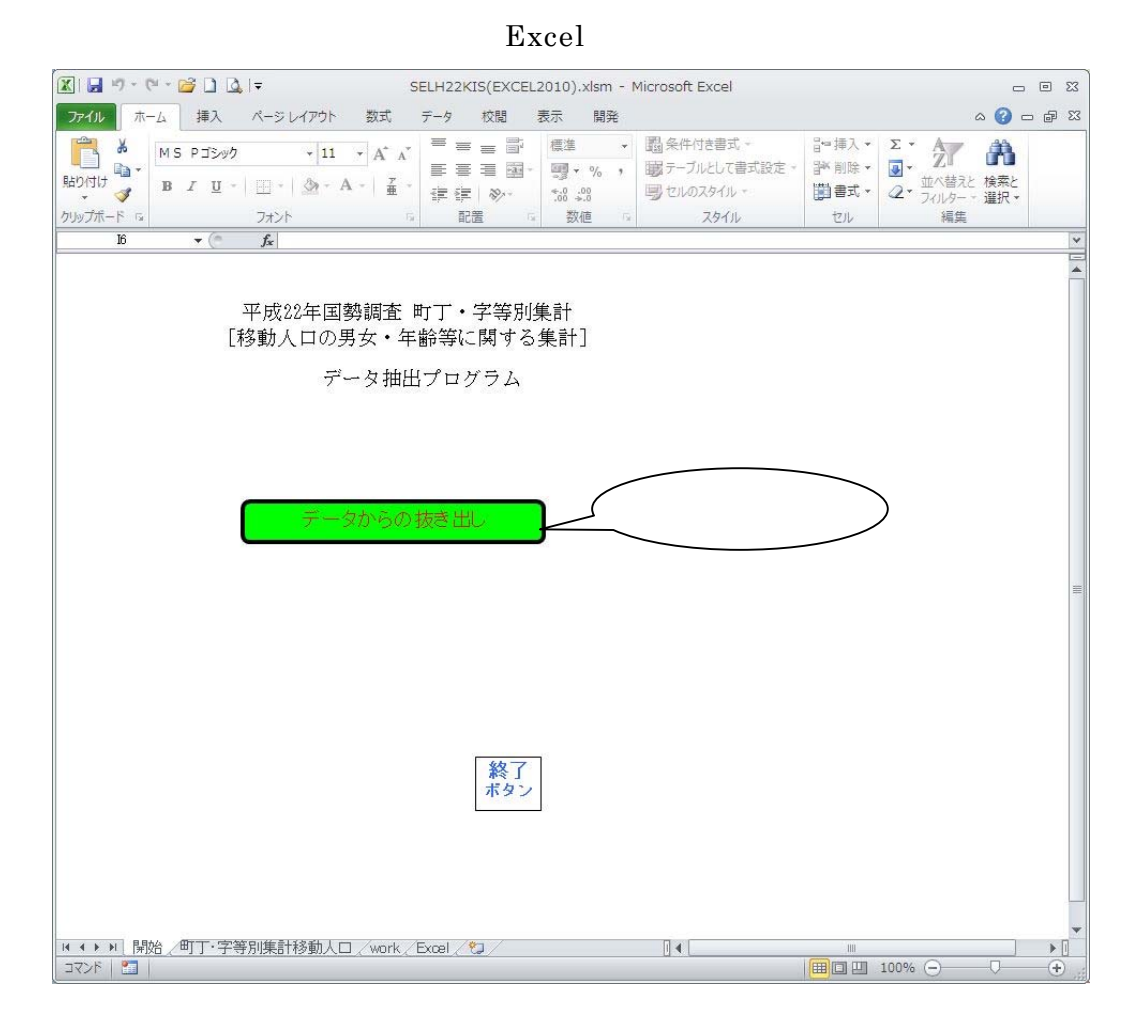

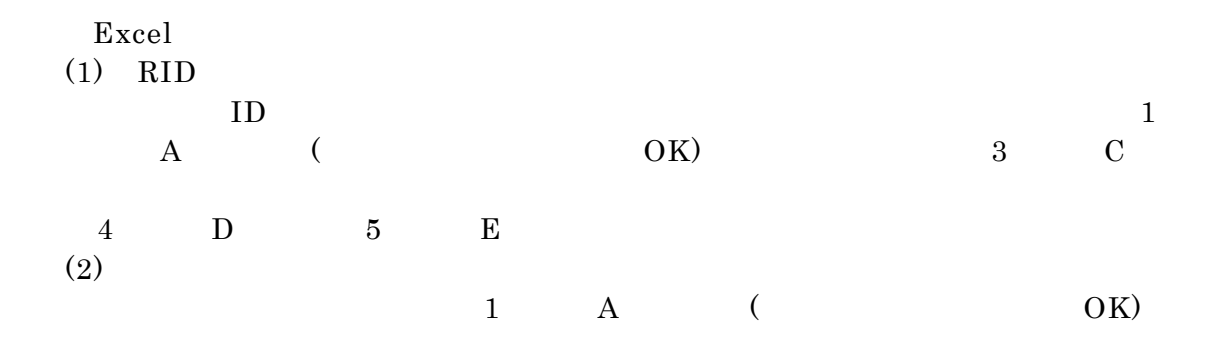

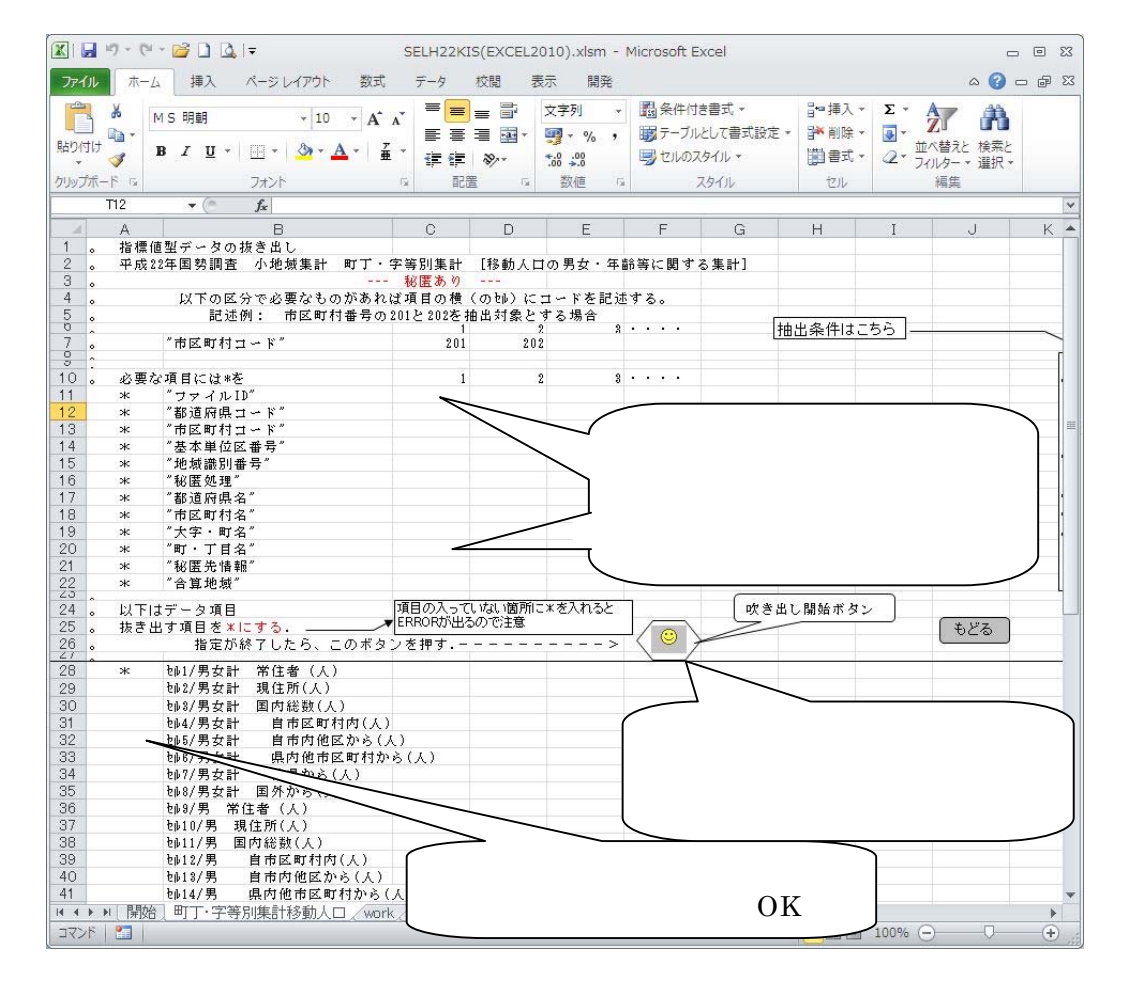

![](_page_4_Figure_0.jpeg)

 $\sigma$ (1)  $22$  $22$ 

 $\rm CSV$ 

 $(2)$ 

-」、秘匿され隠されたデータは「  $\mathbf X$